# <span id="page-0-0"></span>Functions of Several Variables

### Ryan C. Daileda

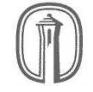

Trinity University

Calculus III

Today we will begin studying functions of several variables.

We will focus on elementary concepts such as domains and graphs.

We will see that visualizing functions of two or more variables can be challenging:

- The graph of a two-variable function is a surface in  $\mathbb{R}^3$ .
- The graph of a function of three or more variables cannot easily be embedded into 3-dimensional space.

A function  $f$  of  $n$  variables has  $n$  real inputs (a point in  $\mathbb{R}^n$ ) and a single (real) output.

We write  $f(x_1, x_2, \ldots, x_n)$  for the value of f at the point  $(x_1, x_2, \ldots, x_n) \in \mathbb{R}^n$ .

If f is given by a particular formula, we take its *domain* to be the largest subset of  $\mathbb{R}^n$  on which that formula is defined.

Remark. For functions of a single variable (Calc. I), domains are frequently intervals. In two or more variables they can be more complicated regions.

Find and sketch the domain of  $f(x, y) = \ln(1 - y^2 + x^2)$ .

Solution. Recall that ln t is defined iff  $t > 0$ . So the domain of f is given by

<span id="page-3-0"></span>
$$
1 - y^2 + x^2 > 0 \Leftrightarrow y^2 - x^2 < 1. \tag{1}
$$

The equation  $y^2 - x^2 = 1$  represents a hyperbola.

Since  $(0, 0)$  satisfies  $(1)$ , the domain must be the region between the two branches of the hyperbola.

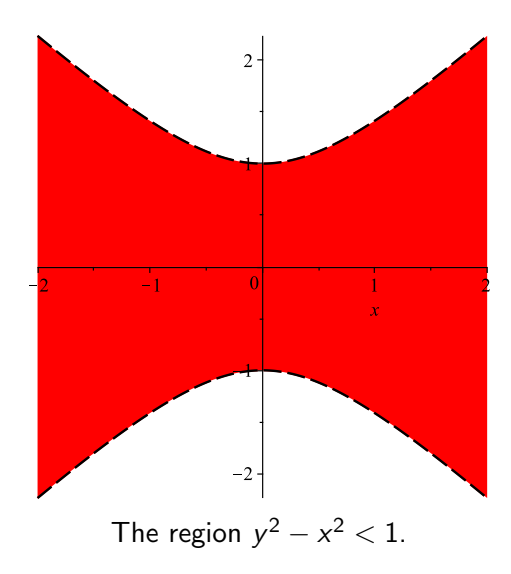

Find and sketch the domain of  $g(x, y, z) = \sqrt{16 - 4x^2 - 4y^2 - z^2}$ .

Solution. Since  $\sqrt{t}$  is defined only for  $t\geq 0$ , the domain is given by

$$
16 - 4x2 - 4y2 - z2 \ge 0 \Leftrightarrow 4x2 + 4y2 + z2 \le 16
$$

$$
\Leftrightarrow \frac{x^{2}}{4} + \frac{y^{2}}{4} + \frac{z^{2}}{16} \le 1.
$$

The points satisfying  $\frac{x^2}{4} + \frac{y^2}{4} + \frac{z^2}{16} = 1$  form an ellipsoid.

Since  $(0,0,0)$  satisfies  $\frac{x^2}{4} + \frac{y^2}{4} + \frac{z^2}{16} \le 1$ , the domain must be the (solid) region inside and on the ellipsoid.

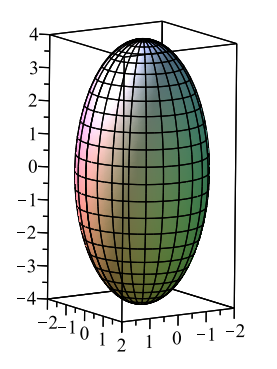

The ellipsoid 
$$
\frac{x^2}{4} + \frac{y^2}{4} + \frac{z^2}{16} = 1
$$
.

# Visualizing Functions of Several (2 or 3) Variables

**Recall:** The graph of a function  $f(x)$  of one variable is the curve in the xy-plane given by  $y = f(x)$ :

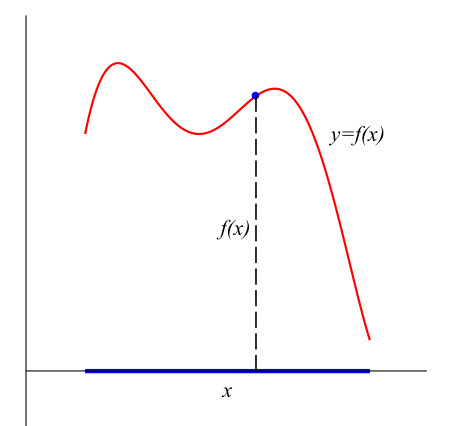

The blue line segment represents the domain of f and the indicated point has coordinates  $(x, f(x))$ .

Proceeding by analogy, given a function  $f(x, y)$ , its graph is the surface in  $\mathbb{R}^3$  with equation  $z = f(x, y)$ :

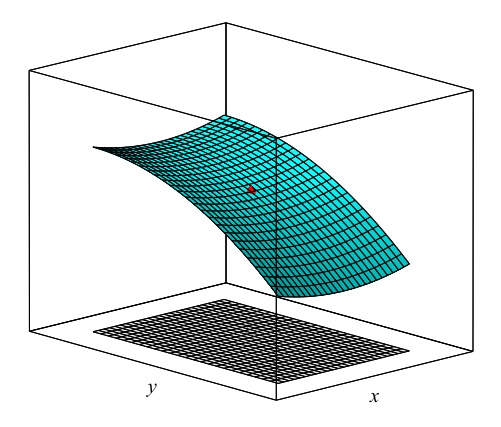

The gray rectangle is the domain of  $f$  (in the xy-plane) and the red point has coordinates  $(x, y, f(x, y)).$ 

# Level Sets

As with quadric surfaces, we can use cross sections to help us understand the graph of a function of several variables.

### Definition

Given  $f(x_1, x_2, \ldots, x_n)$ , a level set of f is the collection of points in  $\mathbb{R}^n$  satisfying  $f(x_1, x_2, \ldots, x_n) = k$ , where k is a constant.

In two variables a level set is a curve of the form

 $f(x, y) = k$ ,

called a contour of f .

In three variables a level set is a surface of the form

$$
f(x,y,z)=k,
$$

called a level surface of f .

### Example 3

Describe the contours of the function  $f(x, y) = y - x^2$ .

*Solution.* We set  $f(x, y) = y - x^2 = k$ . Rearranging gives

$$
y=x^2+k,
$$

which are *upward opening parabolas*.

#### Example 4

Describe the level surfaces of the function  $f(x, y, z) = x^2 + y^2 + z^2$ .

Solution. We set  $f(x, y, z) = x^2 + y^2 + z^2 = k$ . For  $k > 0$  these are spheres.

## Contour Maps

A contour map of a function  $f(x, y)$  is a "topographical map" of the graph  $z = f(x, y)$  which includes multiple contours of f (with evenly spaced values of  $k$ ).

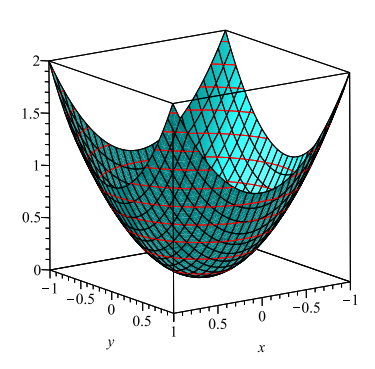

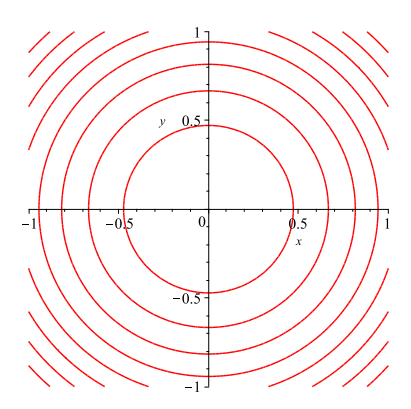

In the following examples:

- $\bullet$  Determine and sketch the domain of f.
- $\bullet$  Describe the contours of f.
- $\bullet$  Create a contour map of f and compare it to the graph of f.

### Example 5

$$
f(x,y) = \sqrt{1+x-y^2}
$$

Solution. The domain is given by

<span id="page-12-0"></span>
$$
1 + x - y^2 \ge 0
$$
 (2)

The curve  $1 + x - y^2 = 0$  is a parabola, and  $(0,0)$  satisfies  $(2)$ .

So the domain is the region to the right of the parabola:

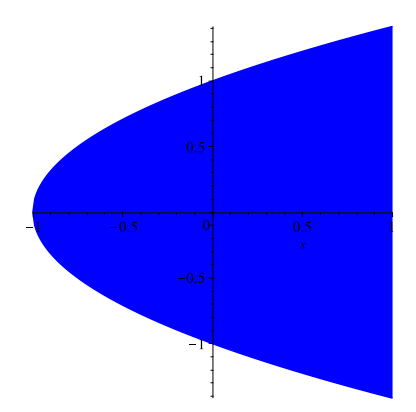

The contours are given by

$$
\sqrt{1 + x - y^2} = k \Leftrightarrow 1 + x - y^2 = k^2 \Leftrightarrow x = y^2 + k^2 - 1,
$$

which are rightward opening parabolas with  $x$ -intercepts  $x = k^2 - 1$ . As  $k \ge 0$  increases, these move to the right at an ever increasing rate. See Maple diagram.

#### Example 6

 $f(x, y) = \ln(x + y - 1).$ 

Solution. The domain is given by

<span id="page-14-0"></span>
$$
x+y-1>0.\t\t(3)
$$

The equation  $x + y - 1 = 0$  represents a line, and  $(0, 0)$  fails [\(3\)](#page-14-0).

So the domain is the region *below* the line  $x + y - 1 = 0$ :

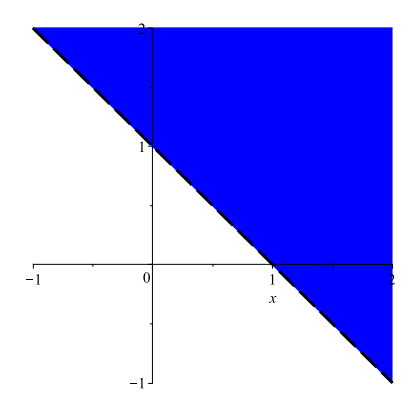

The contours have the form

$$
\ln(x+y-1)=k \Leftrightarrow x+y-1=e^k \Leftrightarrow y=1+e^k-x,
$$

which are lines of slope  $-1$  with y-intercepts  $y = 1 + e^k$ .

As  $k \to \infty$ , the contours move up the y-axis rapidly.

As  $k \to -\infty$ , the contours "bunch up" and approach the line  $v = 1 - x$ .

This tells us that the graph of  $f$  flattens out as we move away from the origin, and becomes extremely steep as we approach the line  $y = 1 - x$ . See Maple diagram.

 $f(x, y) = 9x^2 + 4y^2$ 

Solution. The domain is all of  $\mathbb{R}^2$ .

The contours have the form

$$
9x^2 + 4y^2 = k \Leftrightarrow \frac{9x^2}{k} + \frac{4y^2}{k} = 1,
$$

which are *ellipses* with dimensions  $\sqrt{k}/3$  and  $\sqrt{k}/2$  (note we must have  $k > 0$ ).

These grow away from the origin at an ever *decreasing* rate, and so tend to "bunch up" as  $k \to \infty$ .

This tells us that the graph (which we know to be a paraboloid) gets ever steeper as we move outward. See Maple diagram.

$$
f(x,y)=\sqrt{x^2+y^2-3}
$$

Solution. The domain is given by

$$
x^2 + y^2 - 3 \ge 0 \Leftrightarrow \sqrt{x^2 + y^2} \ge 3,
$$

which is everything *outside* the circle of radius  $\sqrt{3}$  centered at  $(0, 0)$ :

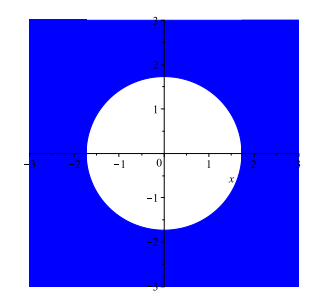

The contours have the form

$$
\sqrt{x^2 + y^2 - 3} = k \Leftrightarrow x^2 + y^2 - 3 = k^2 \Leftrightarrow x^2 + y^2 = k^2 + 3,
$$

which are *circles* of radius  $\sqrt{k^2+3}$ .

As  $k\geq 0$  increases, the radius starts at  $\sqrt{3}$  and increases roughly linearly when  $k$  is large.

This means the contours become evenly spaced as we move away from the origin. See Maple diagram.

$$
f(x,y) = \frac{y}{x^2 + y^2}
$$

Solution. The denominator  $x^2 + y^2$  is zero only at  $(0,0)$ . It follows that the domain is the punctured plane

$$
\mathbb{R}^2\setminus\{(0,0)\}.
$$

For  $k \neq 0$  the contours have the form

$$
\frac{y}{x^2+y^2}=k \Leftrightarrow \frac{y}{k}=x^2+y^2 \Leftrightarrow x^2+y^2-\frac{y}{k}=0.
$$

Completing the square in y yields

$$
x^{2} + \left(y - \frac{1}{2k}\right)^{2} - \frac{1}{4k^{2}} = 0 \Leftrightarrow x^{2} + \left(y - \frac{1}{2k}\right)^{2} = \frac{1}{4k^{2}}.
$$

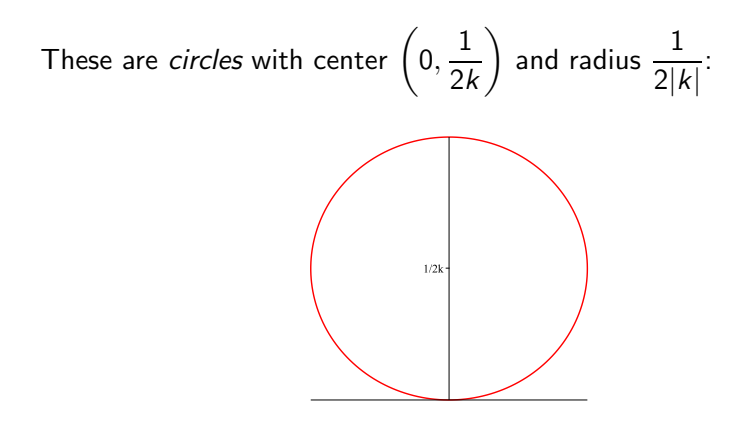

For  $k < 0$  the circles are *below* the y-axis.

<span id="page-22-0"></span>As  $|k| \rightarrow 0$  the radius and center become extremely large, indicating that the graph approaches the xy-plane as we move away from the origin.

As  $|k| \to \infty$  the radius and center shrink to 0, indicating that the graph has two "spikes" at the origin.

See Maple diagram.